# **Unidad 7. Gráfica de faja y circular**

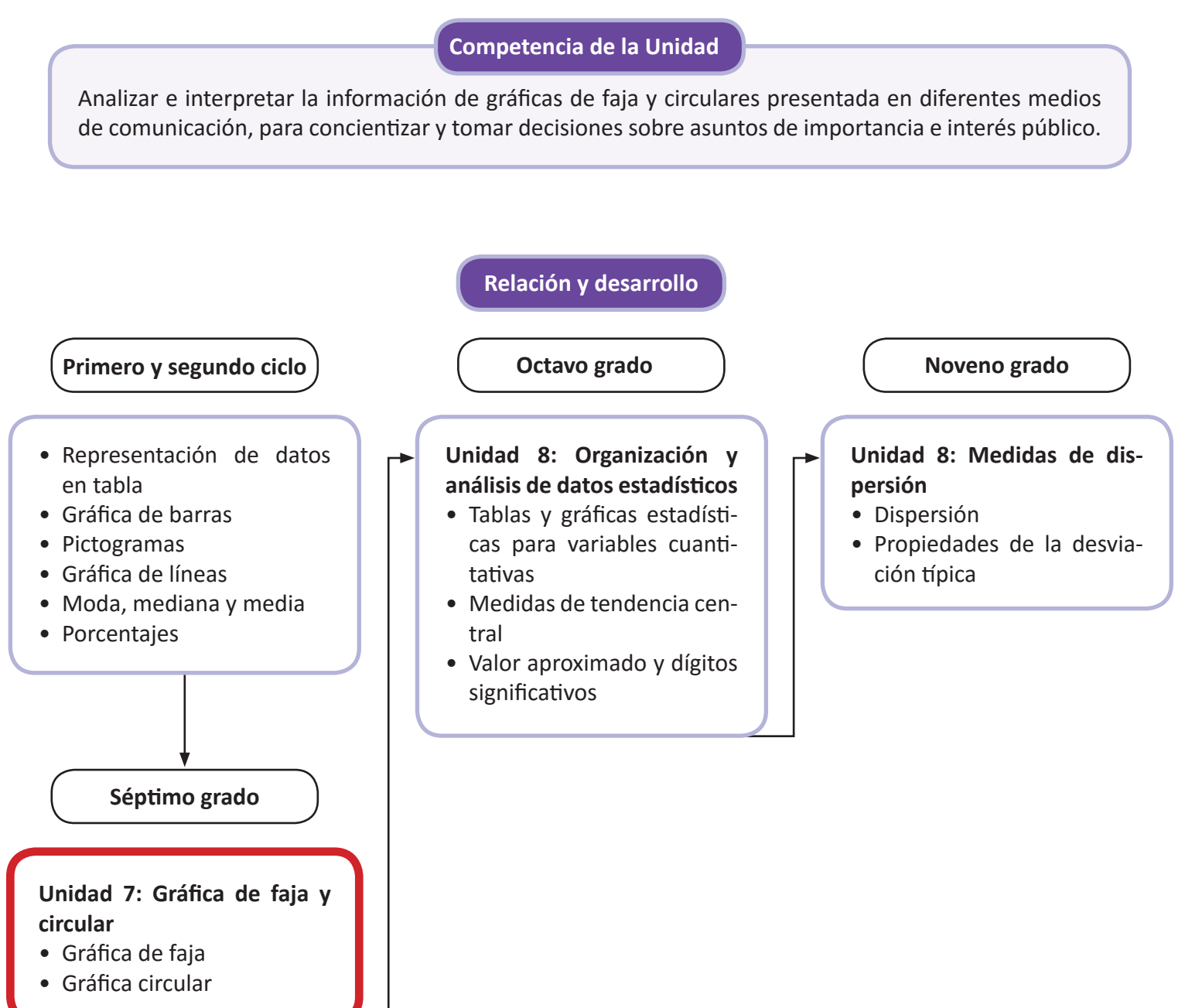

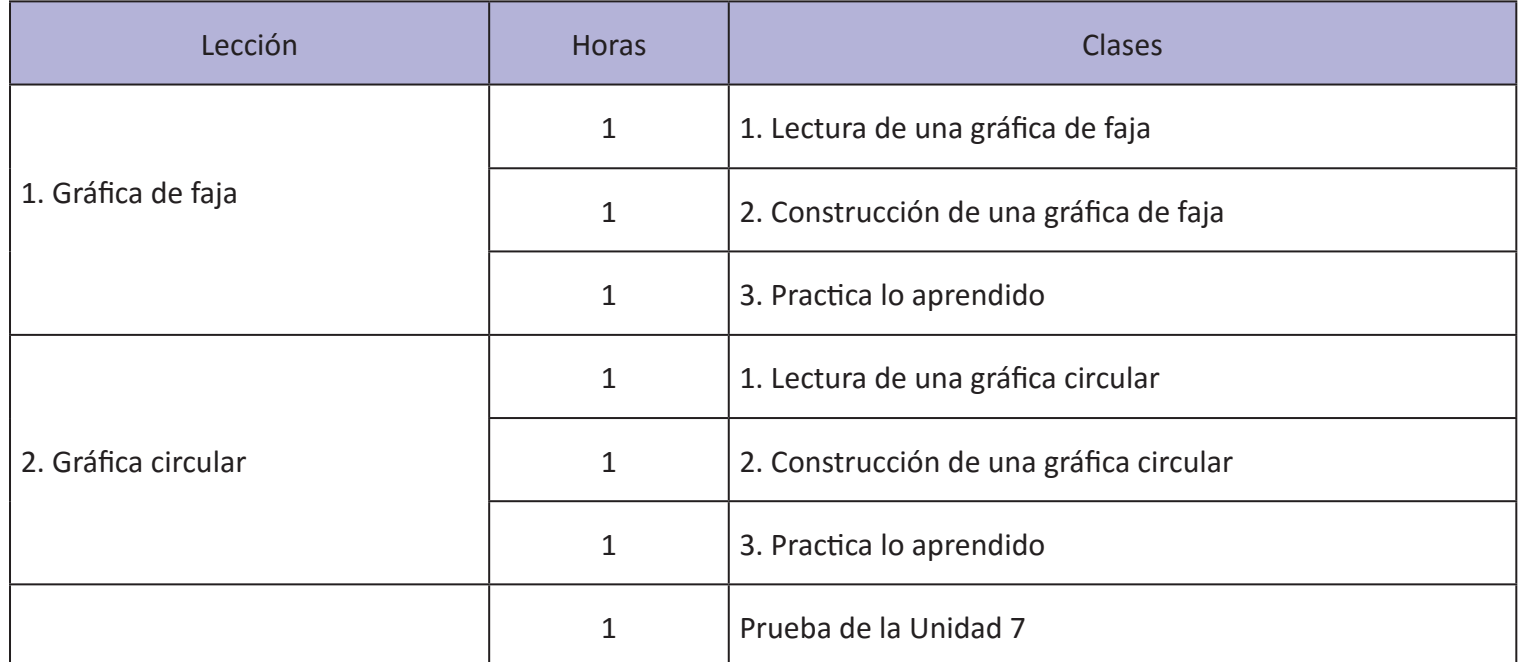

6 horas clase + prueba de la Unidad 7

Puntos esenciales de cada lección

## **Lección 1: Gráfica de faja**

Aprovechando el hecho de que los estudiantes ya conocen el significado de un porcentaje, en esta lección se le da lectura a una gráfica de faja cuya escala está en porcentajes. Posterior a la lectura se trabaja la construcción de una gráfica de faja.

## **Lección 2: Gráfica circular**

Para esta lección se presenta la gráfica circular como otra alternativa para la presentación de información en términos de porcentaje, a diferencia de la gráfica de faja en la gráfica circular es más difícil poder hacer comparaciones entre la información de dos gráficas. Una vez que los estudiantes pueden leer la gráfica circular, se trabaja la parte de la construcción a partir de los grados que le corresponden a cada categoría según su porcentaje. Para el cálculo de los grados se parte de la razón que hay entre los 360° grados que tiene un círculo y el 100 % que es representado por el área del círculo.

## 1.1 Lectura de una gráfica de faja

 $\mathbb{O}(\mathbb{P})$ 

Indicador de logro: Lee la información presentada en una gráfica de faja.

1.1 Lectura de una gráfica de faja

l<br>La siguiente gráfica de barras muestra la cantidad de arroz blanco exportado por El Salvador, según el país de destino Cantidad de arroz blanco exportado por El Salvador

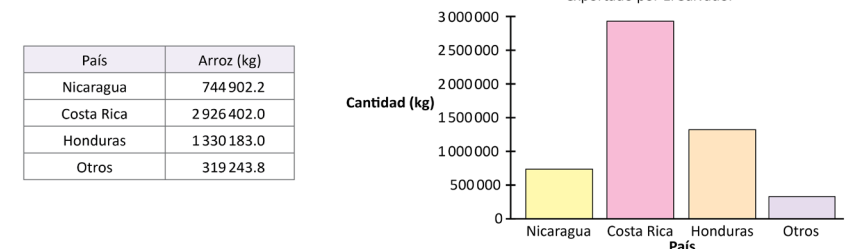

Con la gráfica de barras no se puede observar la razón de la cantidad de arroz exportado a cada país de destino en relación al total.

Observa la siguiente gráfica que muestra la razón (en porcentaje) de la cantidad de arroz blanco exportado por El Salvador según el país de destino y responde lo que se te pide en cada literal.

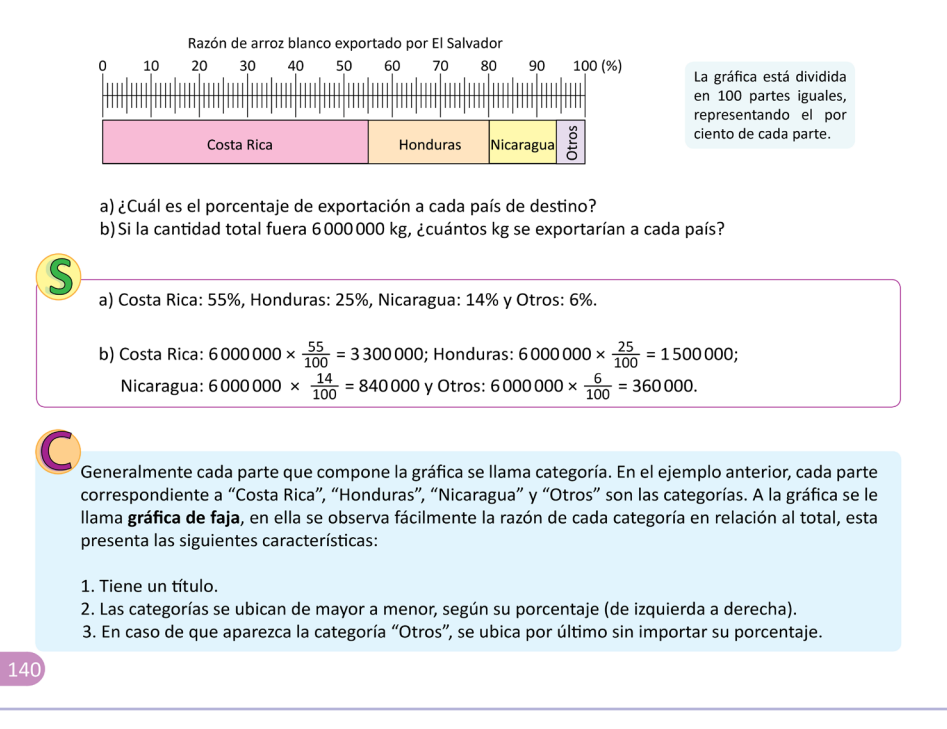

Tarea: página 148 del Cuaderno de Ejercicios.

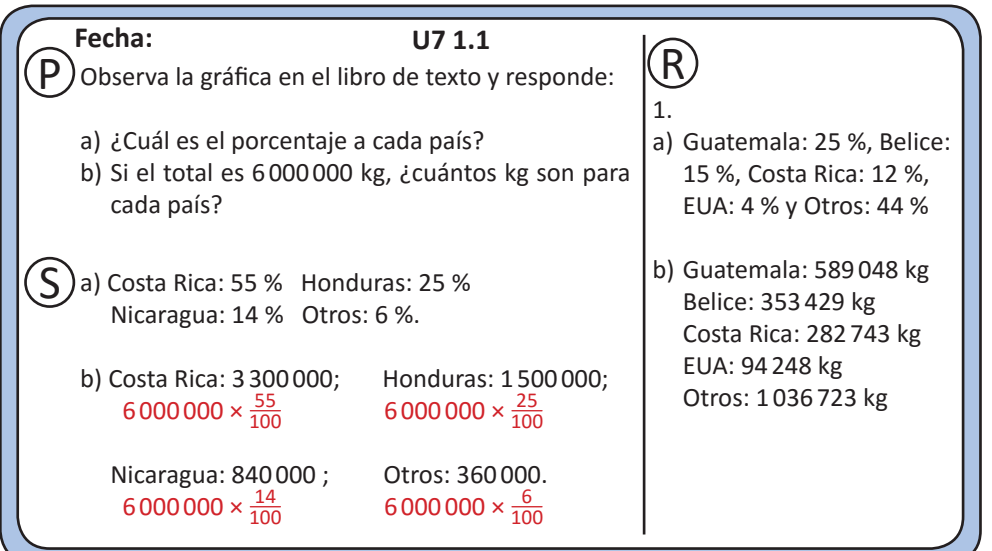

### **Secuencia:**

En primero y segundo ciclo de educación básica los estudiantes conocieron y trabajaron con porcentajes, y también con la gráfica de barras en estadística. Ahora se aprovecha para introducir la gráfica de faja, cuya lectura es en términos de porcentajes.

## **Propósito:**

1 Presentar la ventaja que tiene la gráfica de faja respecto a la gráfica de barras; por lo tanto, es importante señalar que en la gráfica de barras no se puede observar la razón de una cantidad en relación al total, mientras que en la gráfica de faja sí es posible.

Debido a que la gráfica es muy difícil de dibujar por la exactitud que debe tener y por el tiempo que implicaría copiarla tanto para el docente como para el estudiante, solamente se debe indicar que lean la gráfica desde el libro de texto.

2 Practicar lo desarrollado en clases. El ejercicio 3 de esta sección tiene una variante respecto a los desarrollados previamente, puesto que se hace la comparación entre dos gráficas de faja que representan la información de años diferentes; a pesar de esa diferencia la lectura de la información en cada una de las gráficas se hace de igual manera. Al comenzar con esta parte de la clase es conveniente mencionar que otra ventaja de la gráfica de faja es que permite hacer comparaciones entre dos de ellas de manera más sencilla.

Solución de los ítems.

1. a) Guatemala: 25 % Belice: 15 % Costa Rica: 12 % EUA: 4 % Otros: 44 %

 b) Calculando algunos valores: Guatemala: 2 356 191 ×  $\frac{25}{100}$  ≈ 589 048

 Belice: 2 356 191 ×  $\frac{15}{100}$  ≈ 353 429

 EUA:  $2356191 \times \frac{4}{100} \approx 94248$ 

 Otros:  $2356191 \times \frac{44}{100} \approx 1036724$ 

```
2. a) Uva: 50 %
```
 Fresa: 21 % Naranja: 17 % Toronja: 8 %

```
 Otros: 4 %
```
 b) Uva: 100 (50 : *a* = 100 : 200) Fresa: 42 (21 : *a* = 100 : 200) Naranja: 34 (17 : *a* = 100 : 200) Toronja: 16 (8 : *a* = 100 : 200) Otros: 8 (4 : *a* = 100 : 200)

3. a) 2012: 36 % 2014: 39 % Mayor: 2014

 b) 2012: 12 % 2014: 14 %

- Mayor: 2014
- c) Mayor: 2012

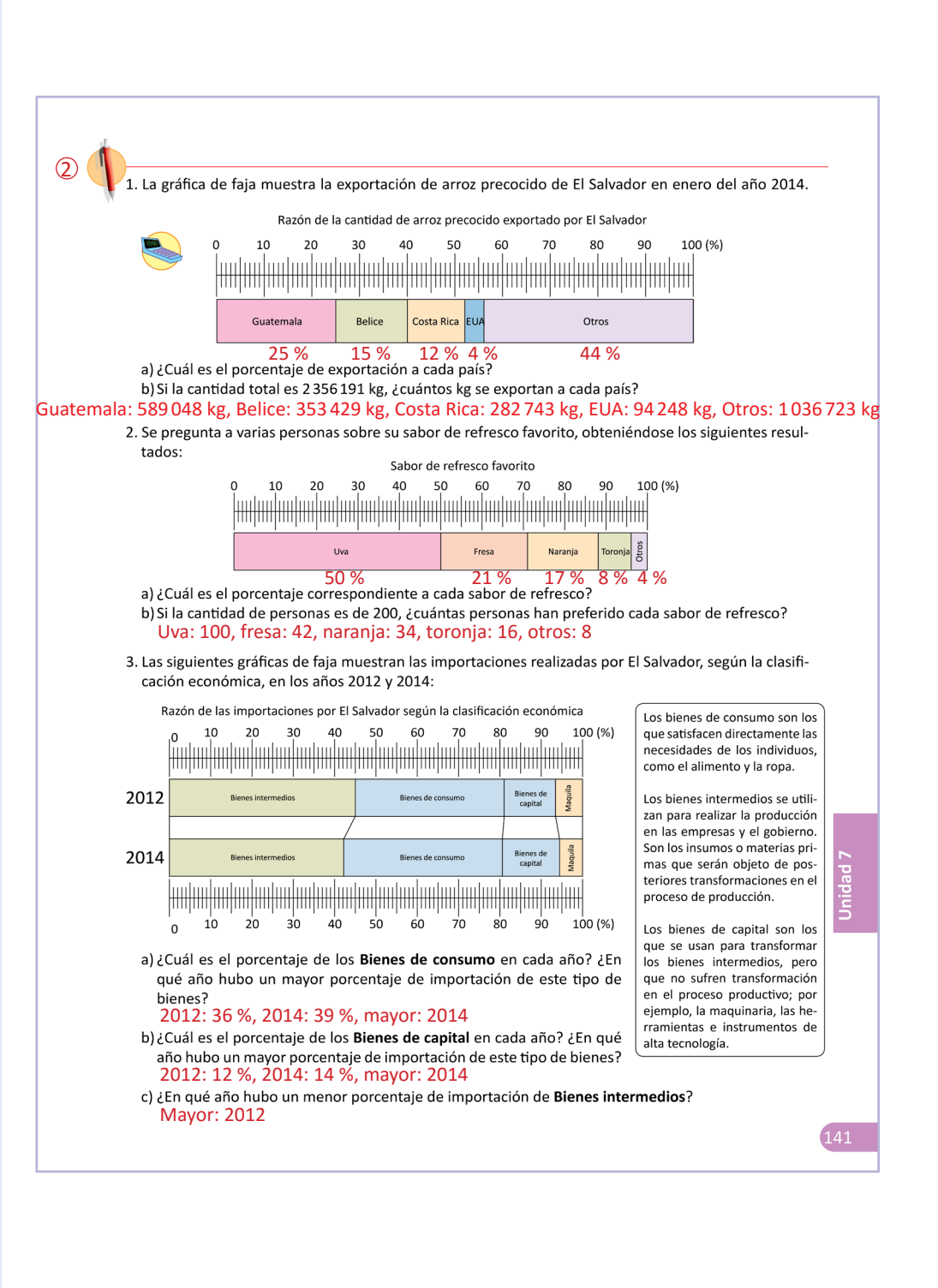

## 1.2 Construcción de una gráfica de faja

Indicador de logro: Construye una gráfica de faja para representar la información de una tabla.

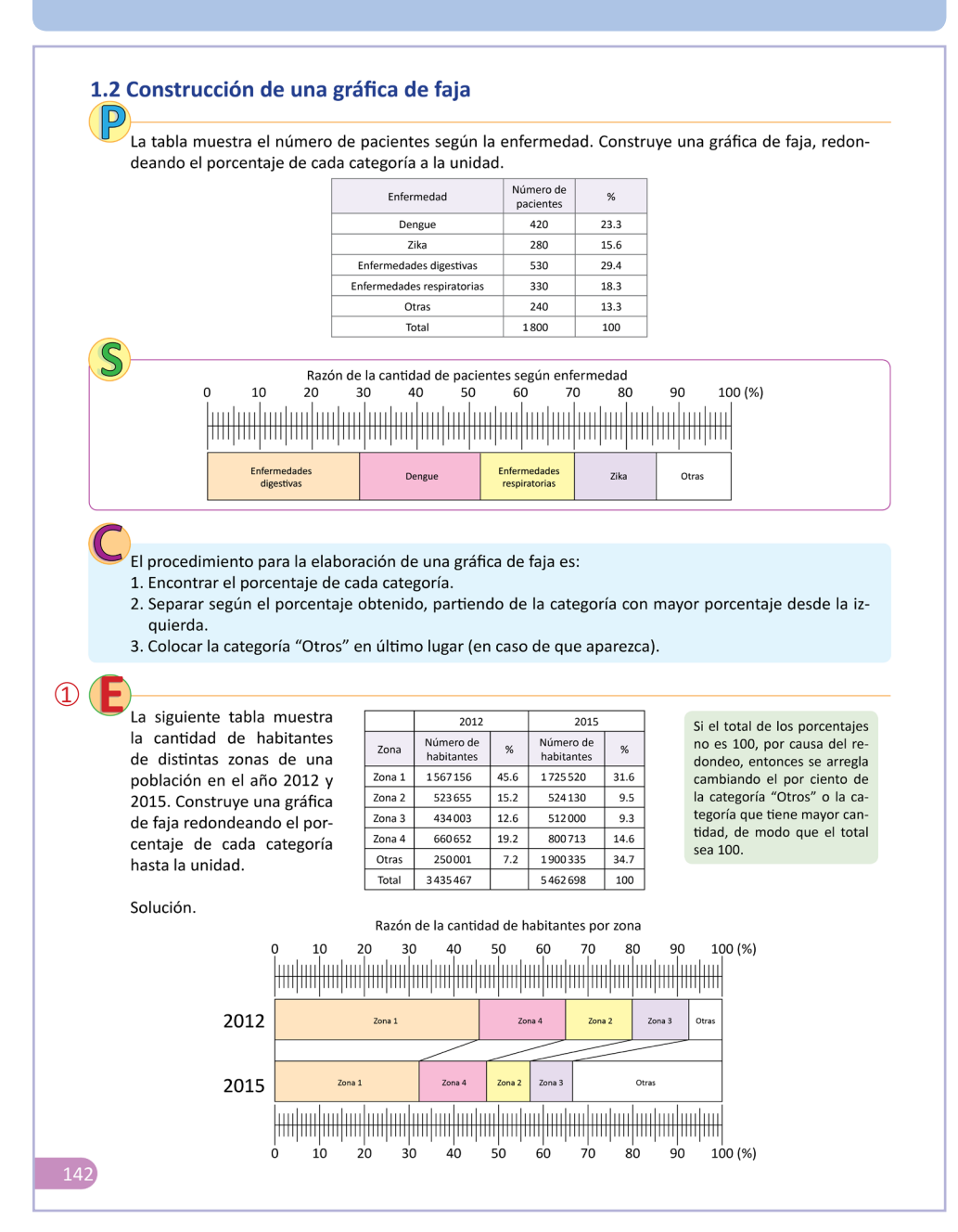

Tarea: página 150 del Cuaderno de Ejercicios.

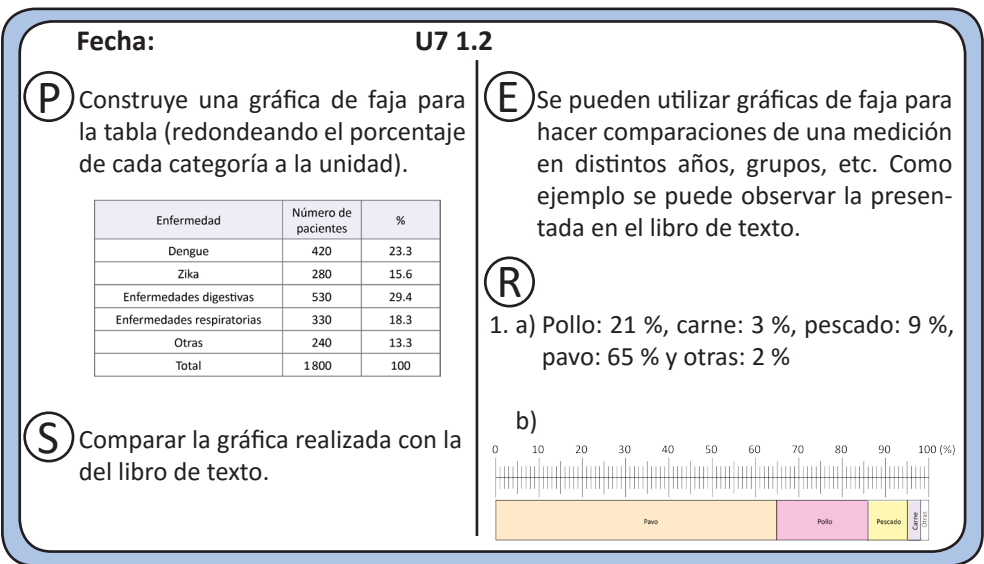

#### **Secuencia:**

En la clase anterior se conoció la gráfica de faja y la manera de leerla. Para la clase de hoy se abordará la forma de construir una gráfica de faja a partir de una tabla de frecuencias.

#### **Propósito:**

1 Construir dos gráficas de faja para realizar la comparación de la información contenida en ellas. En este punto es importante hacer referencia a que en ocasiones el total de los porcentajes no es 100, por lo que es necesario ajustar el porcentaje respectivo a la categoría "Otros" o a la categoría con más porcentaje de manera que la suma de los porcentajes sea 100. Por lo difícil de hacer la escala de las gráficas tanto en la  $\circledS$  como en el  $\circledE$ , se omiten las gráficas en la pizarra. Al igual que en la clase anterior, se indica que observen las gráficas en el libro de texto.

Solución del primer ítem.

1. a)  $83 \div 395 \times 100 \approx 21$ 

 $10 \div 395 \times 100 \approx 3$ 

37 ÷ 395 × 100 ≈ 9

 $257 \div 395 \times 100 \approx 65$ 

 $8 \div 395 \times 100 \approx 2$ 

## 2. **Observaciones:**

 Después de redondear el porcentaje de cada categoría, modificar el porcentaje de "Otros" de modo que la suma de los porcentajes sea 100.

Otra manera es ajustar el mayor porcentaje (en este caso es la categoría de sóftbol en el 2008).

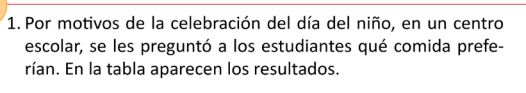

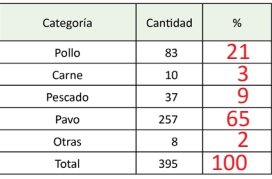

a) ¿Qué porcentaje representa el número de niños que prefieren cada uno de los tipos de comida? (Redondea el porcentaje de cada categoría a la unidad).

b) Construye una gráfica de faja para representar la información.

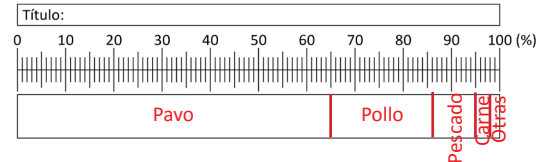

2. Se preguntó a estudiantes de 7° grado de una escuela en el año 2000 y 2008 sobre el deporte de su preferencia. Las respuestas se registraron en la siguiente tabla:

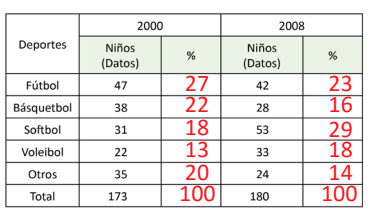

a) ¿Qué porcentaie representa el número de estudiantes que prefieren cada deporte en los años que se les preguntó? (Redondea el porcentaje de cada categoría a la unidad).

b) Construye una gráfica de faja para cada año y compara la información presentada en ellas. ¿Es menor, igual o mayor cada uno de los porcentajes del año 2000 con respecto al 2008?

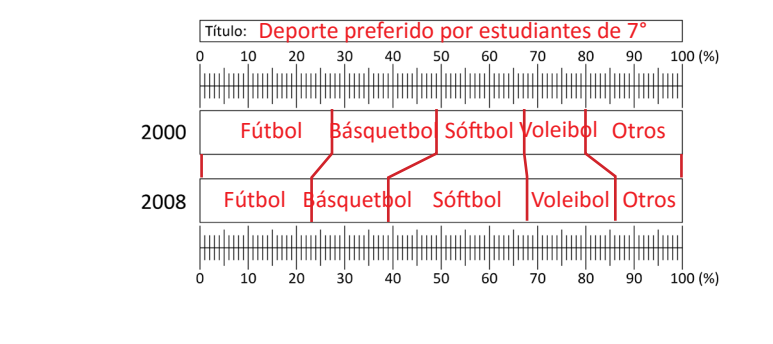

1. b)

 $\circled{2}$ 

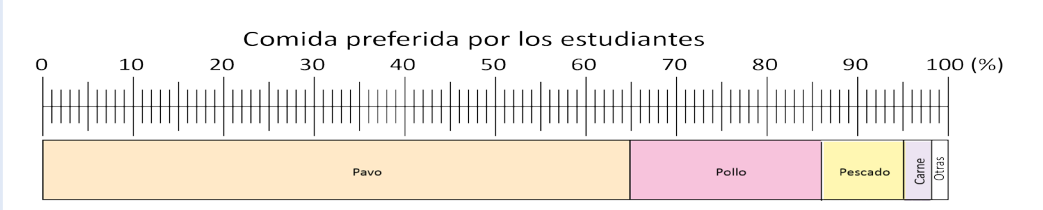

 $(143)$ 

## 1.3 Practica lo aprendido

Indicador de logro: Resuelve problemas correspondientes a la gráfica de faja.

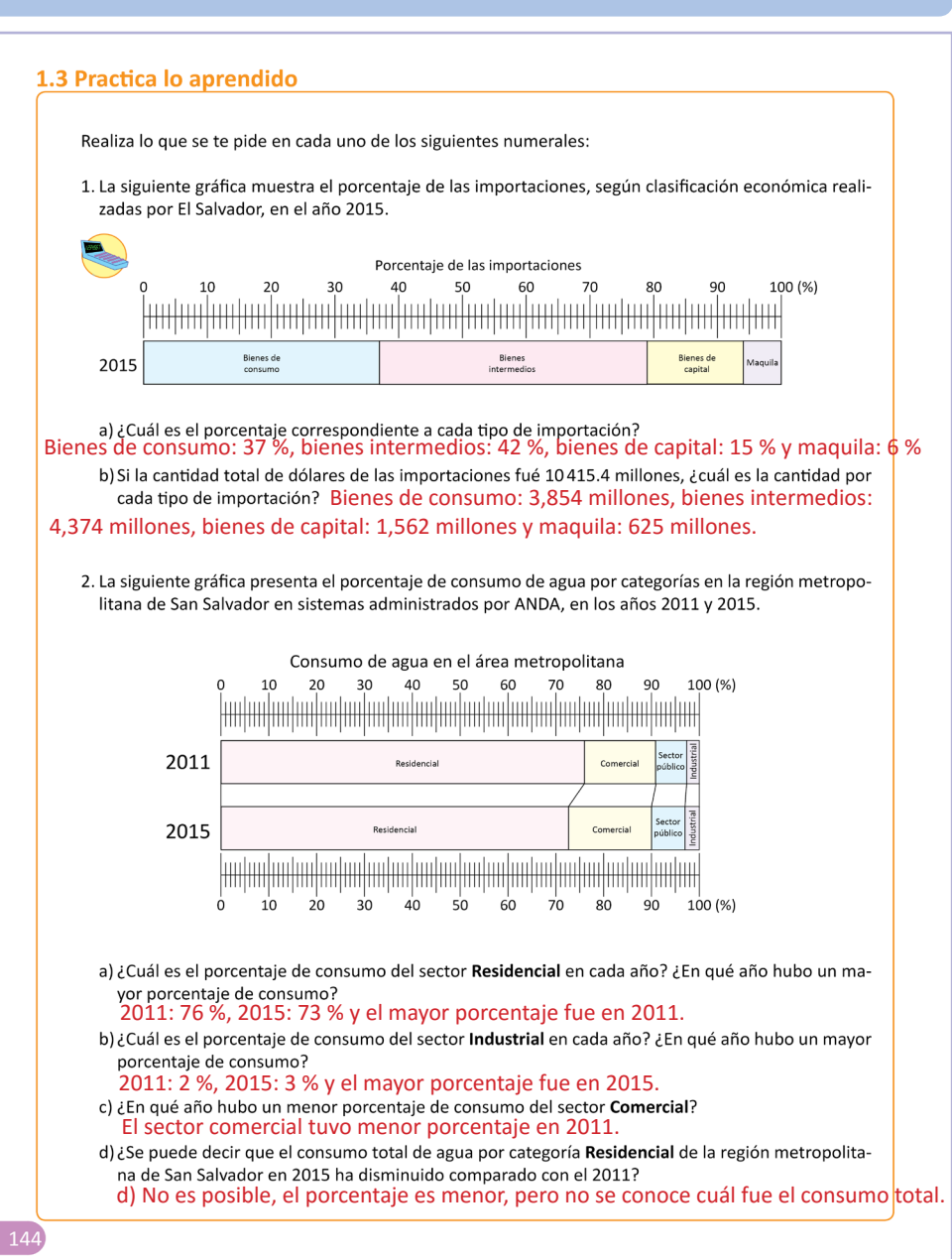

Tarea: página 152 del Cuaderno de Ejercicios.

Resolución de los ítems.

- 1. a) Bienes de consumo: 37 % Bienes intermedios: 42 % Bienes de capital: 15 % Maquila: 6 %
- b) Bienes de consumo:  $10\,415.4 \times \frac{37}{100} \approx 3,854$

 Bienes intermedios:  $10\,415.4 \times \frac{42}{100} \approx 4,374$ 

 Bienes de capital:  $10\,415.4 \times \frac{15}{100} \approx 1,562$ 

 Maquila: 10 415.4  $\times \frac{6}{100} \approx 625$ 

Bienes de consumo: 3,854 millones. Bienes intermedios: 4,374 millones. Bienes de capital: 1,562 millones. Maquila: 625 millones.

2. a) Residencial: 2011: 76 % 2015: 73 % El mayor porcentaje fue en 2011.

 b) Industrial: 2011: 2 % 2015: 3 % El mayor porcentaje fue en 2015.

- c) El sector comercial tuvo menor porcentaje en 2015.
- d) No es posible, el porcentaje es menor, pero no se conoce cuál fue el consumo total.

#### 3.

```
a) 2005
  0 - 19:
  259 278 ÷ 601 074 × 100 ≈ 43
  20 - 39:
    202 443 ÷ 601 074 × 100 ≈ 34
  40 - 59:
  94723 \div 601074 \times 100 \approx 1660 - 79:
  44 174 ÷ 601 074 × 100 ≈ 7
b) 2015
  0 - 19:
   220 443 ÷ 570 672 × 100 ≈ 39
  20 - 39:
   182631 \div 570672 \times 100 \approx 3240 - 59:
  113041 \div 570672 \times 100 \approx 2060 - 79:
  54 557 ÷ 570 672 × 100 ≈ 10
```
El total es 101. Por lo tanto, se modifica el mayor porcentaje. Por lo que hay que cambiar de 39 a 38.

3. Las siguiente tabla presenta el número de personas en el departamento de Santa Ana, según su rango de edad, en los años 2005 y 2015.

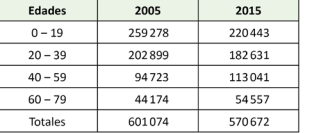

a) ¿Qué porcentaje representa el número de personas en cada uno de los rangos de edad? (Redondea el porcentaje de cada categoría a la unidad)

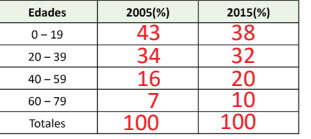

b) Construye una gráfica de faja para representar la información.

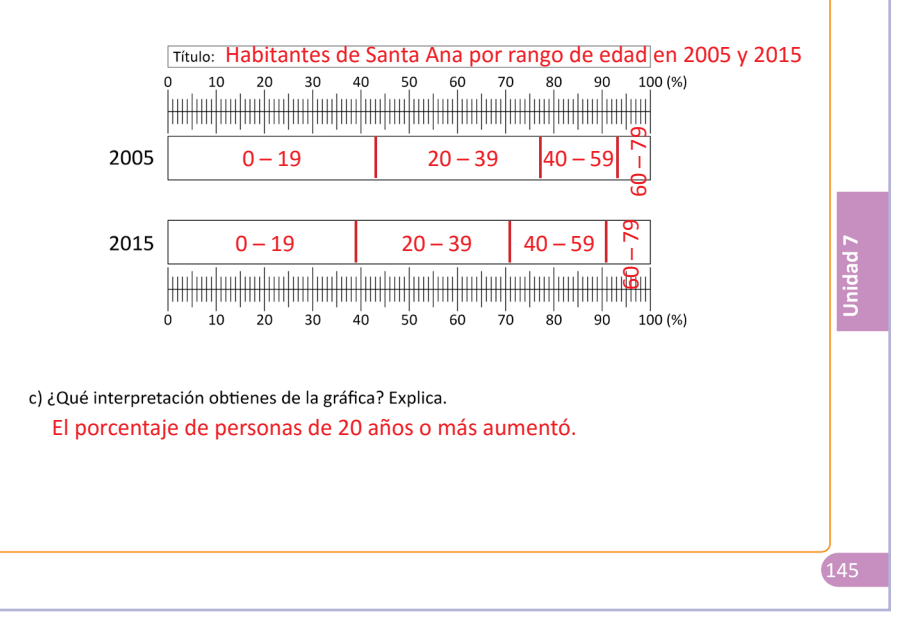

## 2.1 Lectura de una gráfica circular

#### **Indicador de logro:** Construye una gráfica circular a partir de una tabla.

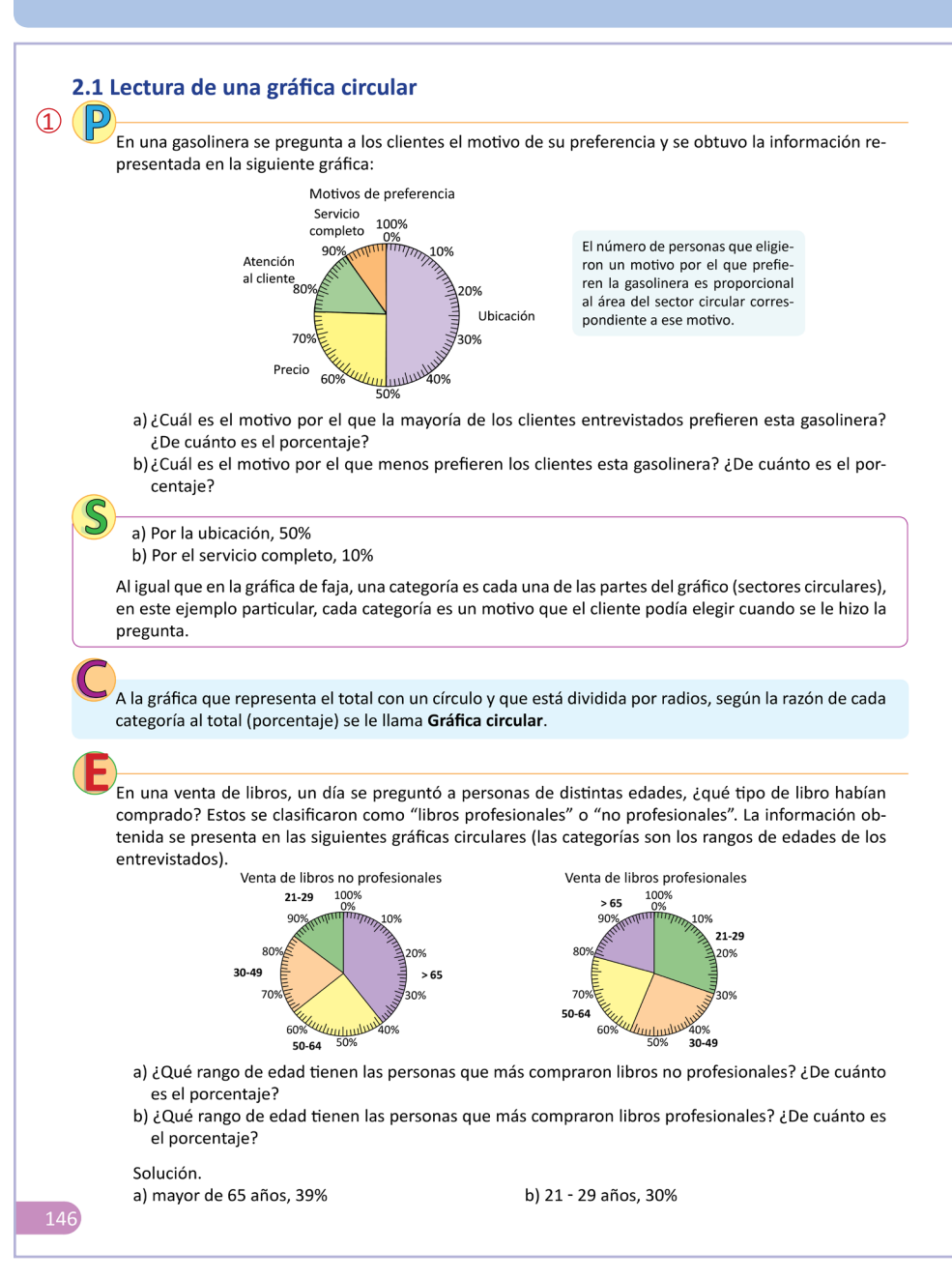

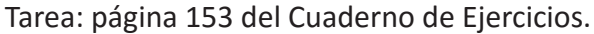

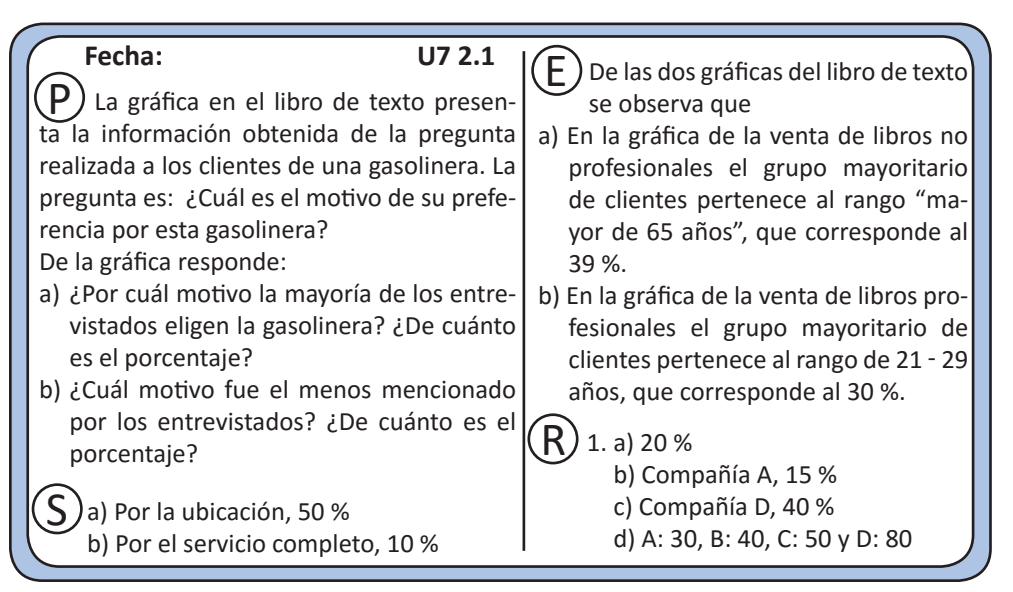

#### **Secuencia:**

Para esta clase se introduce la gráfica circular como una alternativa a la anterior. Al igual que en la gráfica de faja, en la gráfica circular la lectura se hace en términos de porcentaje.

#### **Propósito:**

1 Determinar intuitivamente el porcentaje correspondiente a una categoría de una gráfica circular. La gráfica se ha dividido en 100 partes donde cada una de ellas representa el 1 % de todo el círculo, para que el estudiante directamente pueda contar y así determinar el porcentaje de una categoría. Debido a la dificultad para hacer la escala de las gráficas tanto en la  $\circledS$  como en el  $E$ , se omiten las gráficas en la pizarra. La indicación será igual que en las clases 1.1 y 1.2 (observar las gráficas en el libro de texto).

2 Practicar lo desarrollado en clases. Solución del primer ítem.

1. a) 20 % b) Compañía A, 15 % c) Compañía D, 40 % d) Calculando algunos valores: Compañía A:  $200 \times \frac{15}{100} = 30$ Compañía B:  $200 \times \frac{20}{100} = 40$ Compañía C:  $200 \times \frac{25}{100} = 50$ Compañía D:  $200 \times \frac{40}{100} = 80$ Compañía A: 30 personas, Compañía B: 40 personas, Compañía C: 50 personas, Compañía D: 80 personas.

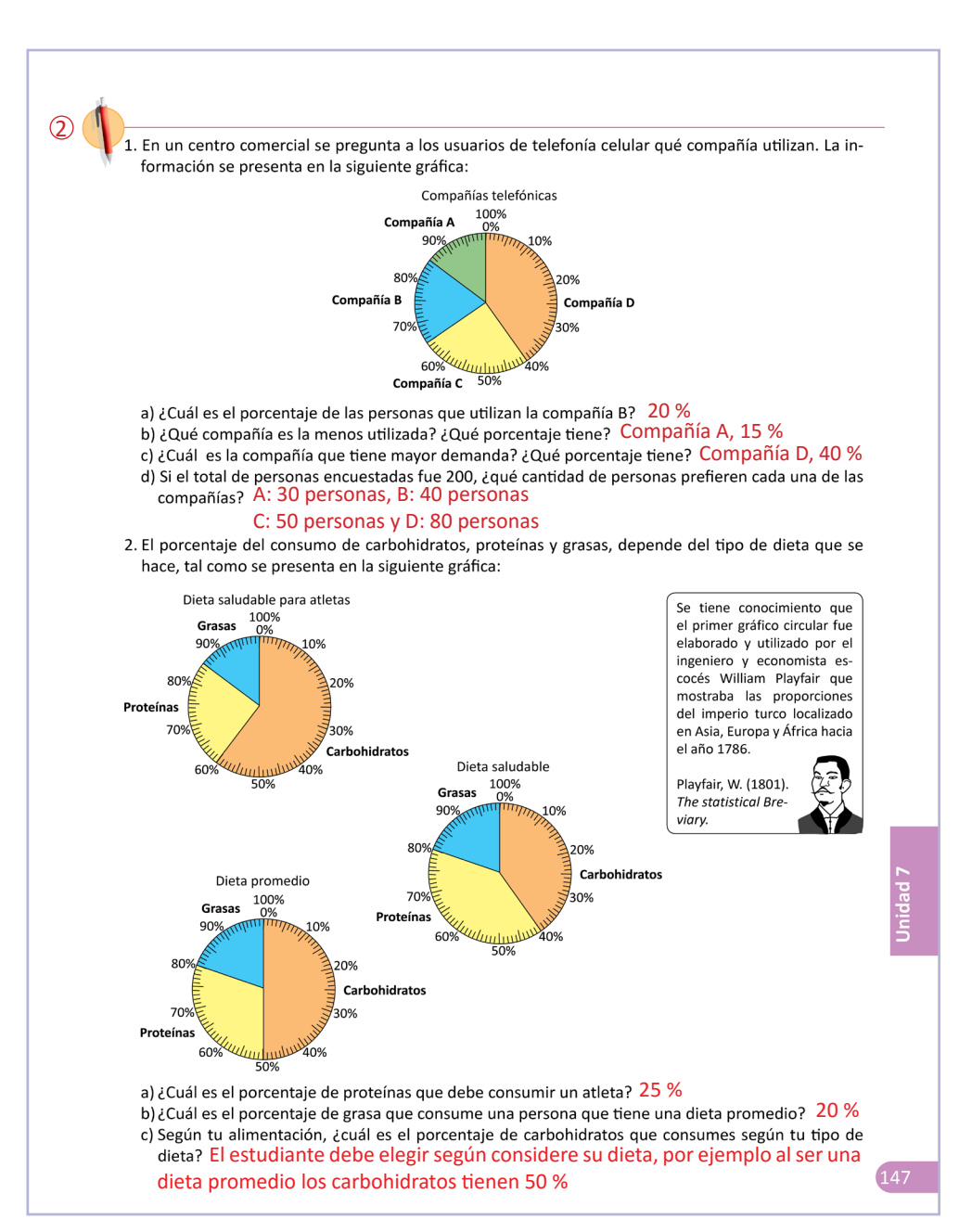

## 2.2 Construcción de una gráfica circular

## **Indicador de logro:** Construye una gráfica circular a partir de una tabla.

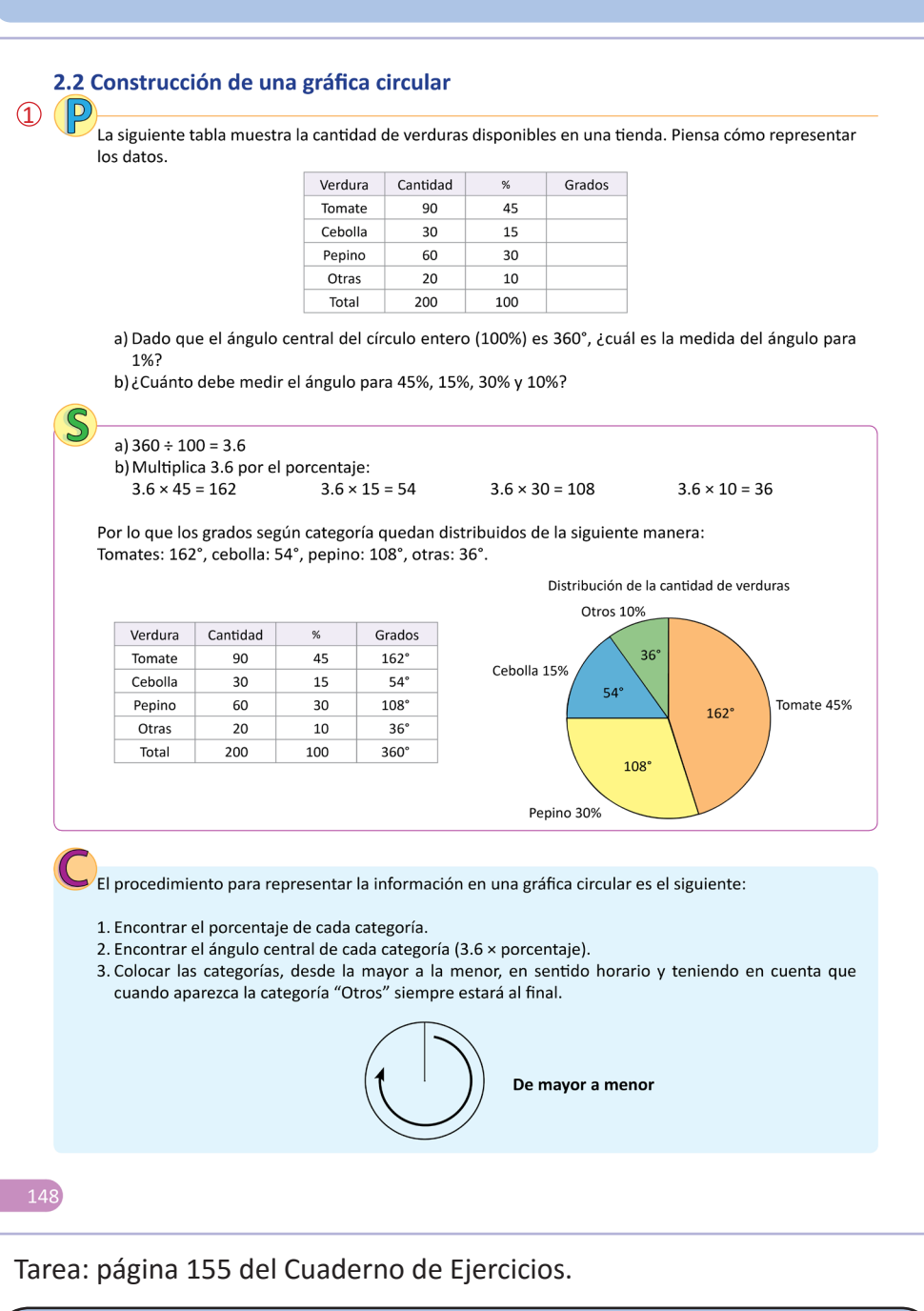

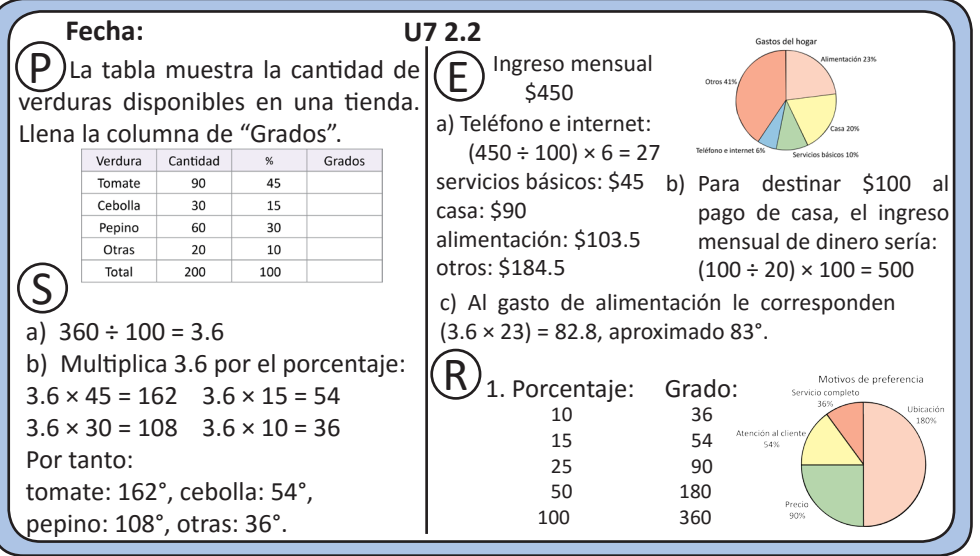

#### **Secuencia:**

Anteriormente se estudió la lectura de una gráfica circular, por lo que en esta clase se muestra la forma de construirla. Para la construcción de la gráfica circular se utiliza la regla de tres simple directa que fue trabajada en la última lección de la unidad anterior.

#### **Propósito:**

1 Determinar el número de grados del círculo correspondientes a cierto porcentaje. En este punto se espera que los estudiantes utilicen la regla de tres simple directa para dar respuestas a las preguntas planteadas.

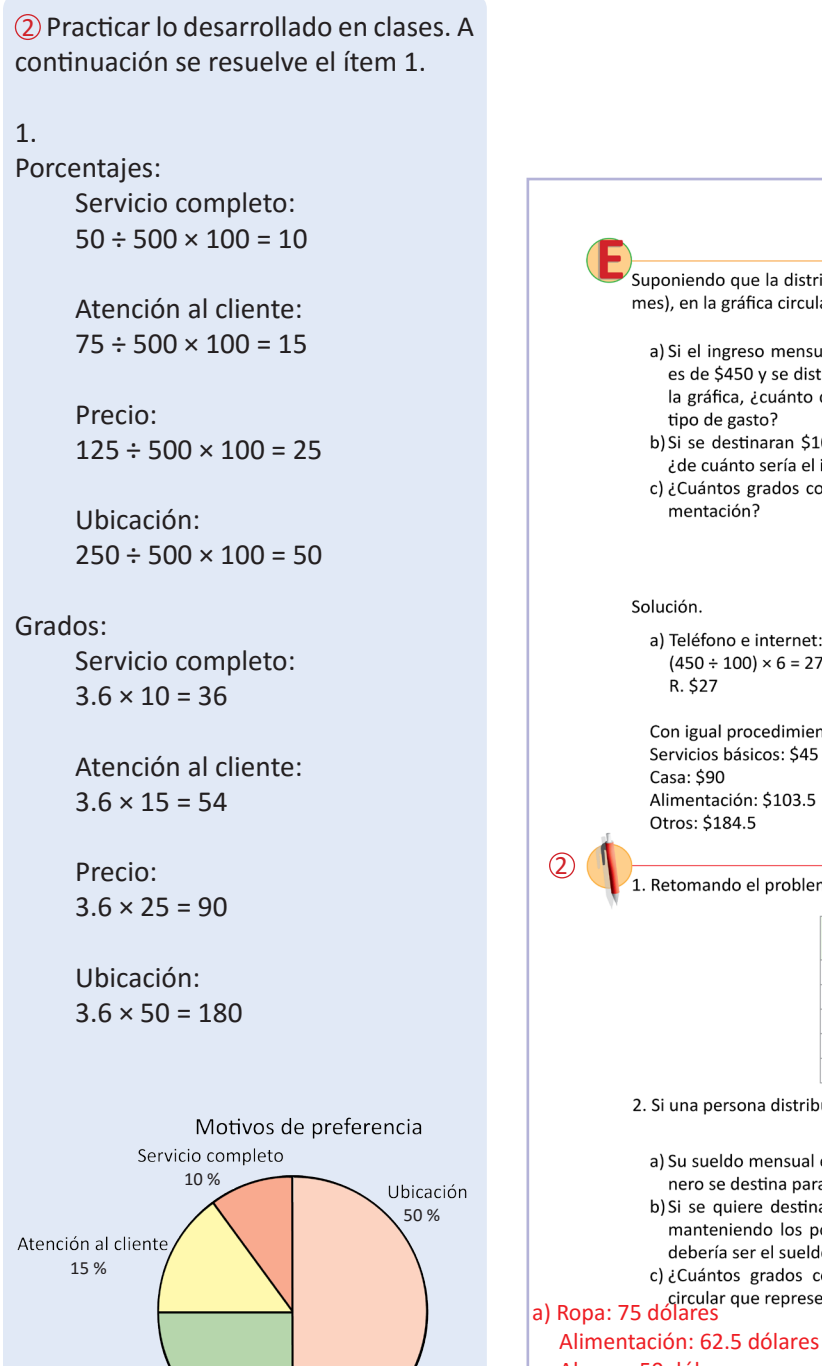

25 %

Precio

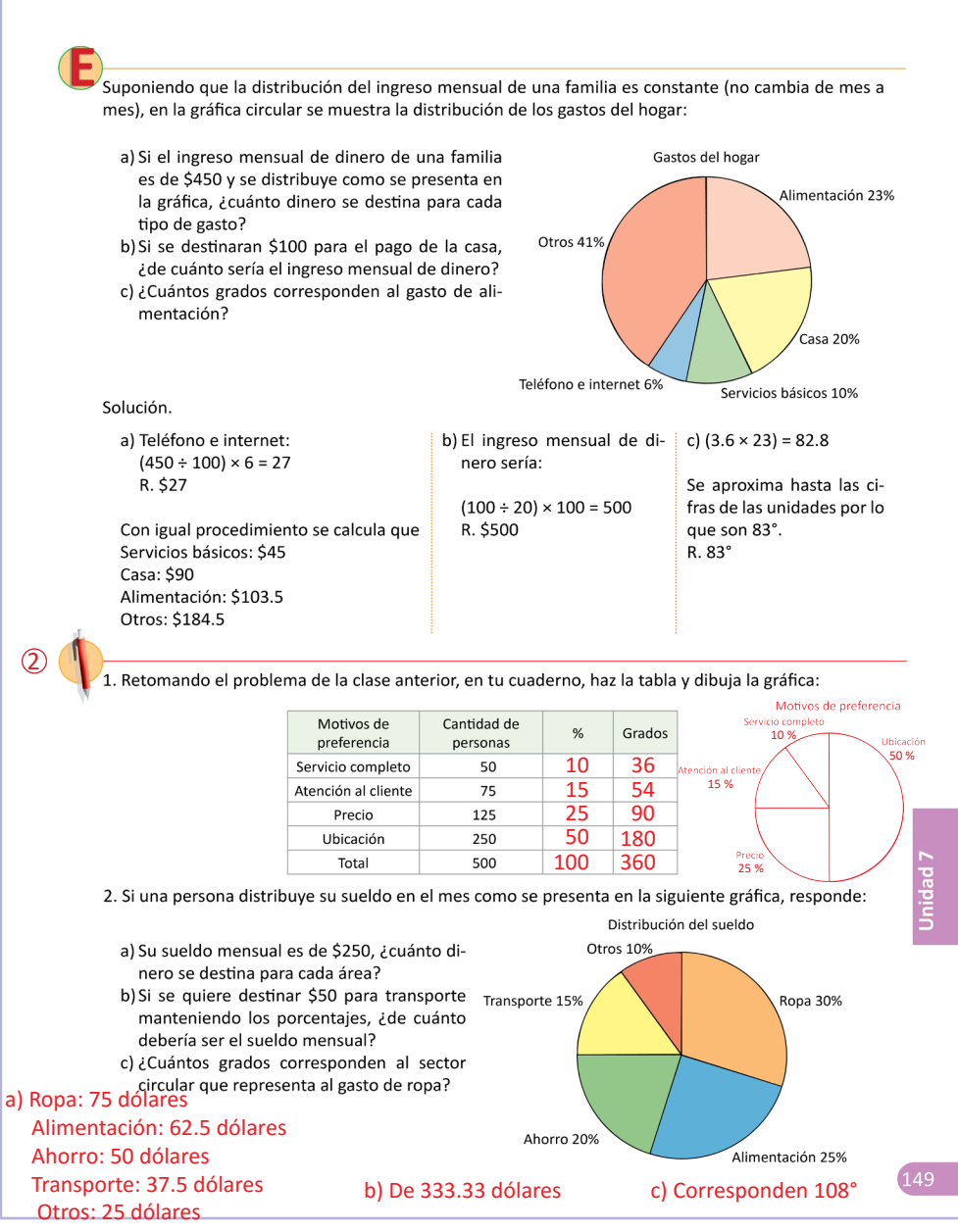

## 2.3 Practica lo aprendido

**Indicador de logro:** Resuelve problemas correspondientes a la gráfica circular.

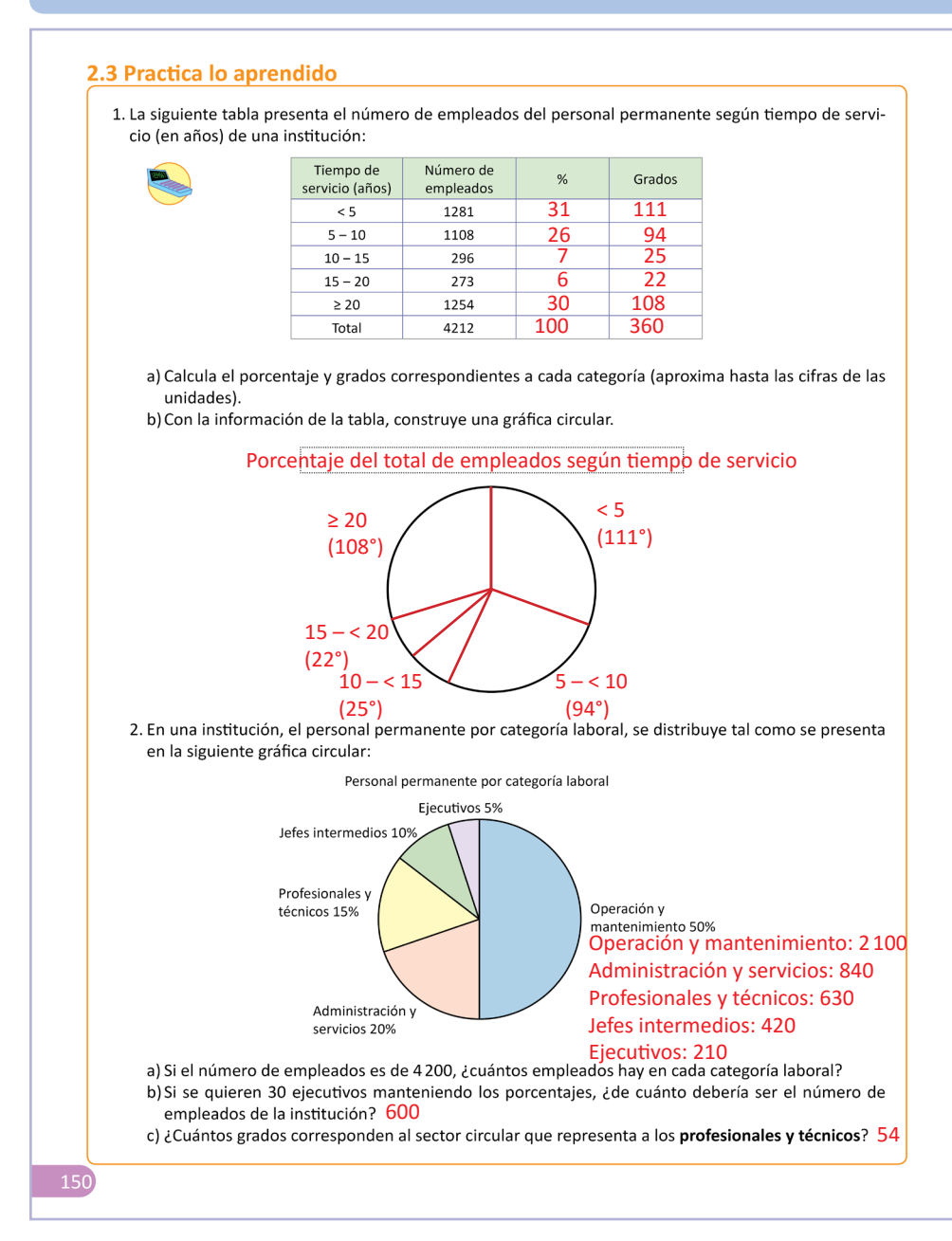

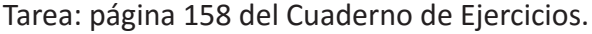

Resolución del primer ítem.

1. Porcentajes:

```
 < 5: 1 281 ÷ 4 212 × 100 ≈ 30
5 - 10: 1108 \div 4212 \times 100 \approx 2610 - 15: 296 ÷ 4212 × 100 ≈ 7
15 - 20: 273 ÷ 4212 × 100 ≈ 6
≥ 20: 1254 ÷ 4212 × 100 ≈ 30
```
Para que el total sea 100, se ajusta la categoría que tiene el mayor porcentaje, que es < 5 o ≥ 20. Como el número que corresponde a < 5 es el más grande sin aproximar se ajusta esta categoría.

 $<$  5: 30 %  $\longrightarrow$  31 %

Grados:

< 5: 3.6 × 31 ≈ 112  $5 - 10$ :  $3.6 \times 26 \approx 94$  $10 - 15: 3.6 \times 7 \approx 25$  $15 - 20$ :  $3.6 \times 6 \approx 22$ ≥ 20: 3.6 × 30 ≈ 108

Para que el total sea 360° se hace el mismo tipo de ajuste anterior.

$$
<5:112\text{ %}\longrightarrow 111\text{ %}
$$

#### **Observación:**

Se puede calcular el grado nuevamente sin utilizar el porcentaje. Por ejemplo:

$$
\langle 5:360 \times \frac{1281}{4212}
$$

Por las aproximaciones y ajustes realizados anteriormente, este cálculo puede diferir un poco respecto al cálculo utilizando el porcentaje.

## Prueba de la Unidad 7

## **Descripción.**

La prueba de esta unidad está formada por 4 numerales, cada numeral tiene más de un literal, es importante aclarar que cada literal será tomado como un ítem; por tanto esta prueba contiene 10 ítems (4 en la página 1 y 6 en la página 2).

**Criterios para asignar puntos parciales.**

**Ítem 1a:** No aplica punto parcial

**Ítem 1b:** Otros: 1 036 724 y las demás son correctas.

**Ítem 2a:** No aplica punto parcial

**Ítem 2b:** El orden de las categorías es diferente.

#### **Notación.**

U1 C1.2 Significa que el ítem corresponde a la clase 1.2 de la Unidad 1.

**Relación entre los ítems y las clases del libro de texto.** 

**Clases correspondientes a cada ítem.** Ítem 1 – C1.1 Ítem 2 – C1.2

#### **Algunos procedimientos.**

## **Ítem 1b:**

Guatemala:  $2356191 \times 0.25 = 589047.75$  ≈ 589 048 Otros:  $2356191 \times 0.44 = 1036724.04$ ≈ 1 036 724

Sin embargo, para que la suma sea 2 356 191, se modifica el valor de 1 036 724 a 1 036 723.

## **Ítem 2a:**

Pollo  $83 \div 395 = 0.2101...$ ≈ 0.21, entonces 21 %

## **Ítem 2b:**

Por lo general se colocan las categorías según su tamaño y se coloca "Otros" en el último.

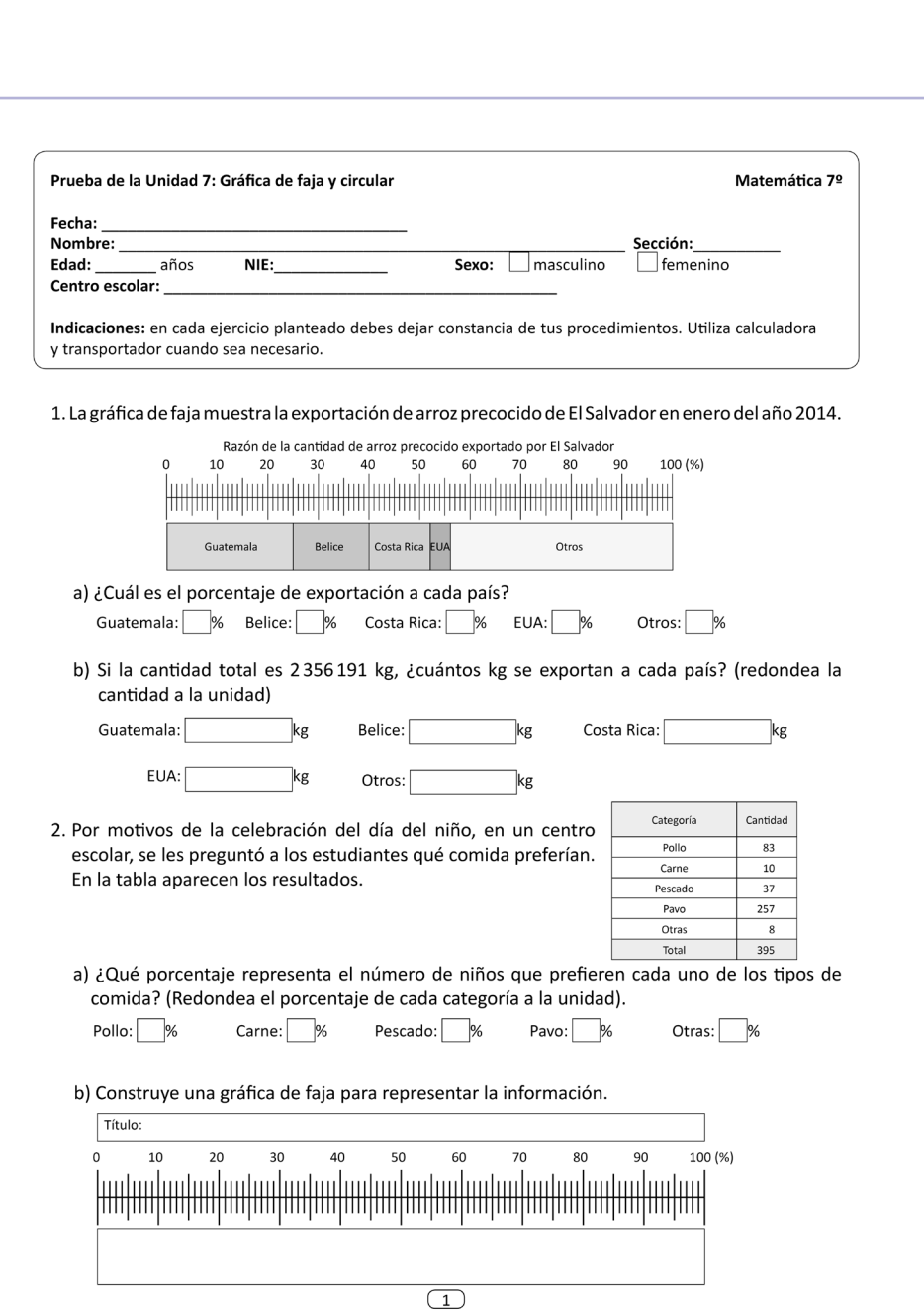

**Criterios para asignar puntos parciales.**

**Ítem 3a:** No aplica punto parcial

**Ítem 3b:** Tres de los cuatro son correctos

**Ítem 3c:** No aplica punto parcial

**Ítem 4a:** Tres de los cuatro son correctos

**Ítem 4b:** Tres de los cuatro son correctos

**Ítem 4c:** El orden de las categorías es diferente

**Notación.** U1 C1.2 Significa que el ítem corresponde a la clase 1.2 de la Unidad 1.

**Relación entre los ítems y las clases del libro de texto.**

Ítem 3 – C2.1 Ítem  $4 - C2.2$ 

## **Algunos procedimientos.**

**Ítem 3c:** A:  $200 \times 0.15 = 30$  etc.

**Ítem 4a:** Tomate:  $90 \div 200 = 0.45$ , 45 % etc.

**Ítem 4b:** Tomate:  $360 \times 0.45 = 162$ , etc.

#### **Ítem 4c:**

Por lo general se colocan las categorías según su tamaño, poniendo "Otras" por último.

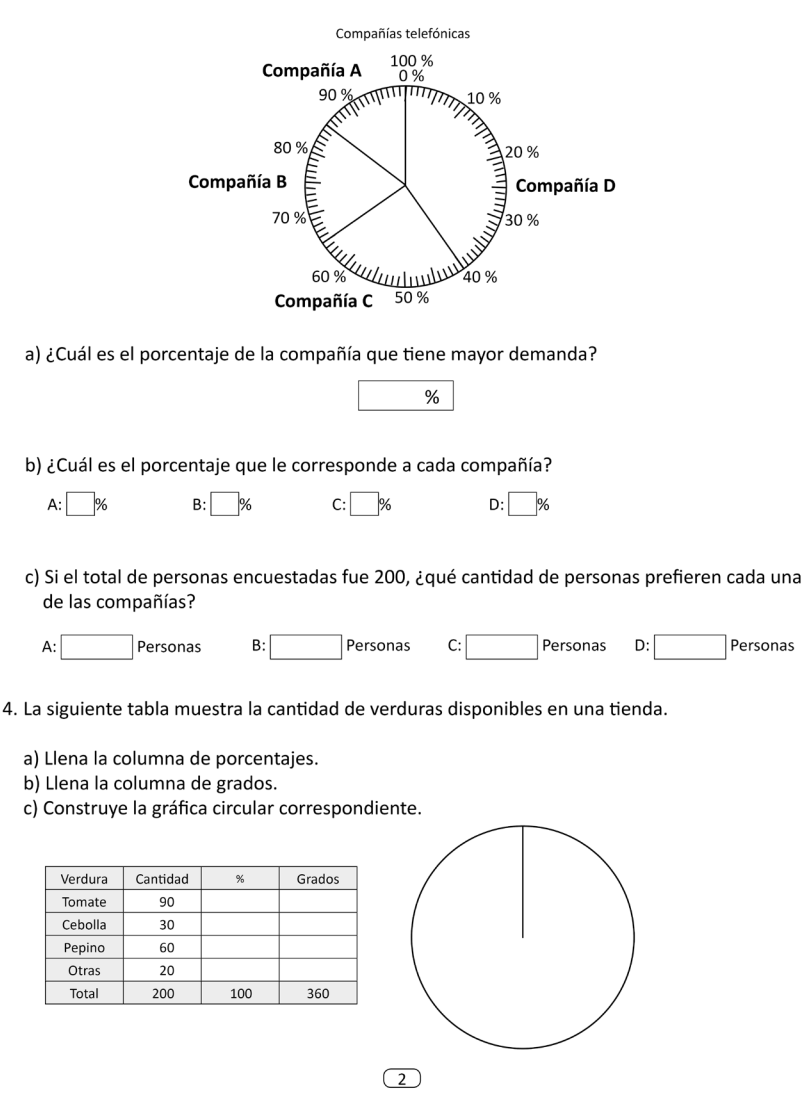

3. En un centro comercial se pregunta a los usuarios de telefonía celular qué compañía utilizan.

La información se presenta en la siguiente gráfica: